**Politechnika** Ś**l**ą**ska Gliwice**  Wydział Automatyki Elektroniki i Informatyki Kierunek: Automatyka i Robotyka sem.3 Semestr zimowy

## **Metody Numeryczne Laboratorium**

# Ć**w.2 : Obliczanie warto**ś**ci funkcji**

**Wykonali: Adam DZIENDZIEL Adrian BIELEC** 

**Grupa 4 Sekcja 1** 

**Data odbycia** ć**wiczenia: 19.10.07** 

### **Zadanie 1**

```
#include <iostream> 
#include <math.h> 
#include <conio.h> 
#include <time.h> 
using namespace std; 
int main() 
  { 
   int n,i,j,k; 
   float *tab,*tab1,wyn=0,x0; 
//zczytanie i przedstawienie danych na monitorze 
    cout<<"Podaj stopien wielomianu >>> "; cin>>n; 
    cout<<"Podaj argument dla ktorego wyznaczyc wartosc k-tej pochodnej wielomianu 
>>> "; cin>>x0; 
    cout<<"Podaj rząd pochodnej (k) >>> "; cin>>k; 
    cout<<endl; 
    tab=(float*)malloc(n+1*sizeof(float)); 
    tab1=(float*)malloc(n+1*sizeof(float)); 
   for(i=0;i<=n;i++) { 
      cout<<"podaj wspolczynnik przy "<<i<<" potedze >>> "; 
      cin>>tab[i]; 
     } 
   cout<<endl<<"wielomian postaci : W(x) = ";
   for(i=n;i>1;i--) { 
     \text{counts} \text{couts} < \text{tab}[i] << "x^*" < < i << " + ";
     } 
    cout<<tab[1]<<"x + "<<tab[0]<<endl<<endl; 
//Schemat Hornera 
    tab1[n]=tab[n]; 
   for(i=n-1;i>=0;i--)
     { 
     tab1[i]=tab[i]+(tab1[i+1]*x0); }
```

```
 cout<<"Za pomoca schematu Hornera W("<<x0<<") = "<<tab1[0]<<endl; 
cout<<"policzony w "<<t2<<" s "<<endl<<endl;
```

```
 //system("PAUSE"); 
 //return 0; 
 getch();
```

```
}
```
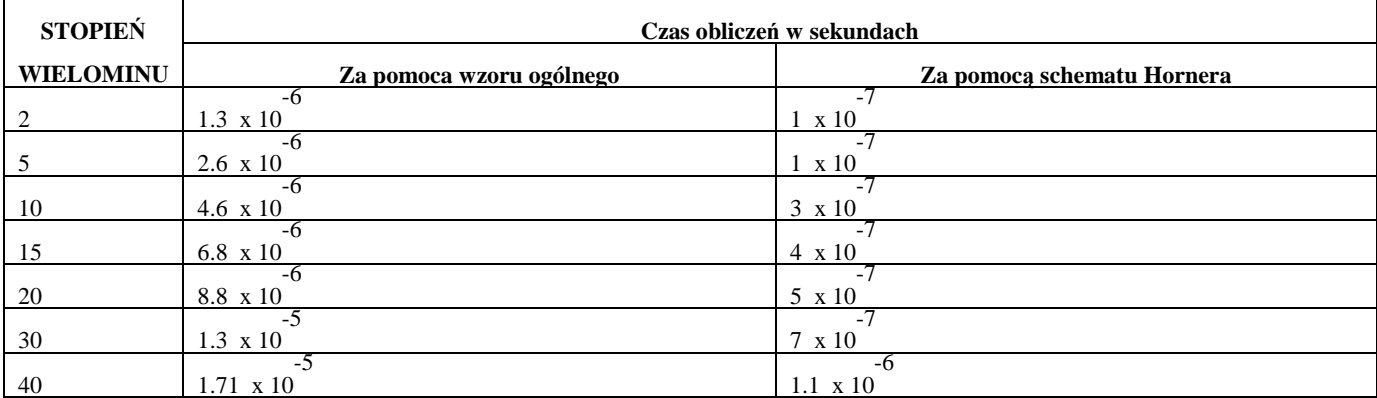

Program został przetestowany dla kolejnych stopni wielomianu w celu porównania czasu zliczeń:

#### **Zadanie 2**

```
#include <iostream> 
#include <math.h> 
#include <conio.h> 
using namespace std; 
int main() 
  { 
   int n,i,j,powt=1,war1,war2; 
  float *tab, *tab1, wx=0, x0, x1;
//zczytanie i przedstawienie danych na monitorze 
    cout<<"Podaj stopien wielomianu >>> "; cin>>n; 
    cout<<endl; 
    tab=(float*)malloc((n+1)*sizeof(float)); 
    tab1=(float*)malloc((n+1)*sizeof(float)); 
   for(i=0;i<=n;i++) { 
      cout<<"podaj wspolczynnik przy "<<i<<" potedze >>> "; 
      cin>>tab[i]; 
     } 
   cout<<endl<<"wielomian postaci : W(x) = ";
   for(i=n;i>1;i--) { 
     \text{cout} << tab[i] << "x^" << i<<" + ";
     } 
   cout<<tab[1]<<"x + "<<tab[0]<<endl<<endl;
//zamiana znaków współczynników na preciwne dla ujemnego a(n) 
   if (tab[n]<0) { 
     for(i=0;i<=n;i++)
      { 
       tab[i]=-tab[i]; 
      } 
     }
```

```
//wyznaczania wart przedz //ogaraniczenie górne
  x0=0;do
   ſ
    x0=x0+0.1;war1=0;for(i=0;i<=n;i++)\mathcal{A}tab1[i]=0;\}tab1[n]=tab[n];for(i=n-1;i>=0;i--)\{tab1[i]=tab[i]+(tab1[i+1]*x0);\}for(i=0;i<=n;i++)\left\{ \right.if (tab1[i]>=0) warl++;
     \mathcal{E}\}while(war1 <= n) ;
  //ograniczenie dolne
  for(i=0;i<=n;i++)\{[tab[i]=tab[i]*pow((-1.0),n);tab[i]=tab[i]*pow((-1.0),(i+2));\vertx1=0;do
   \{x1=x1+0.1iwar2=0;for(i=0;i<=n;i++)\{tab1[i]=0;\}tab1[n]=tab[n];for(i=n-1;i>=0;i--)\{tab1[i]=tab[i]+(tab1[i+1]*x1);\left\{ \right.for(i=0; i<=n; i++)\{if (tab1[i]>=0) war2++;
     \}\}while(war2 <= n) ;
   cout<<endl<<endl<< "ograniczenie dolne >>> "<<-x1<<endl<<endl;
     getch();
\}
```
Progarm testowaliśmy dla różnych funkcji o różnym rozkładzie miejsc zerowych (a-to dolne pgraniczenie przedziału wyliczone za pomocą programu a **b** to ograniczenie górne) oto niektóre z analizowanych wielomianów:

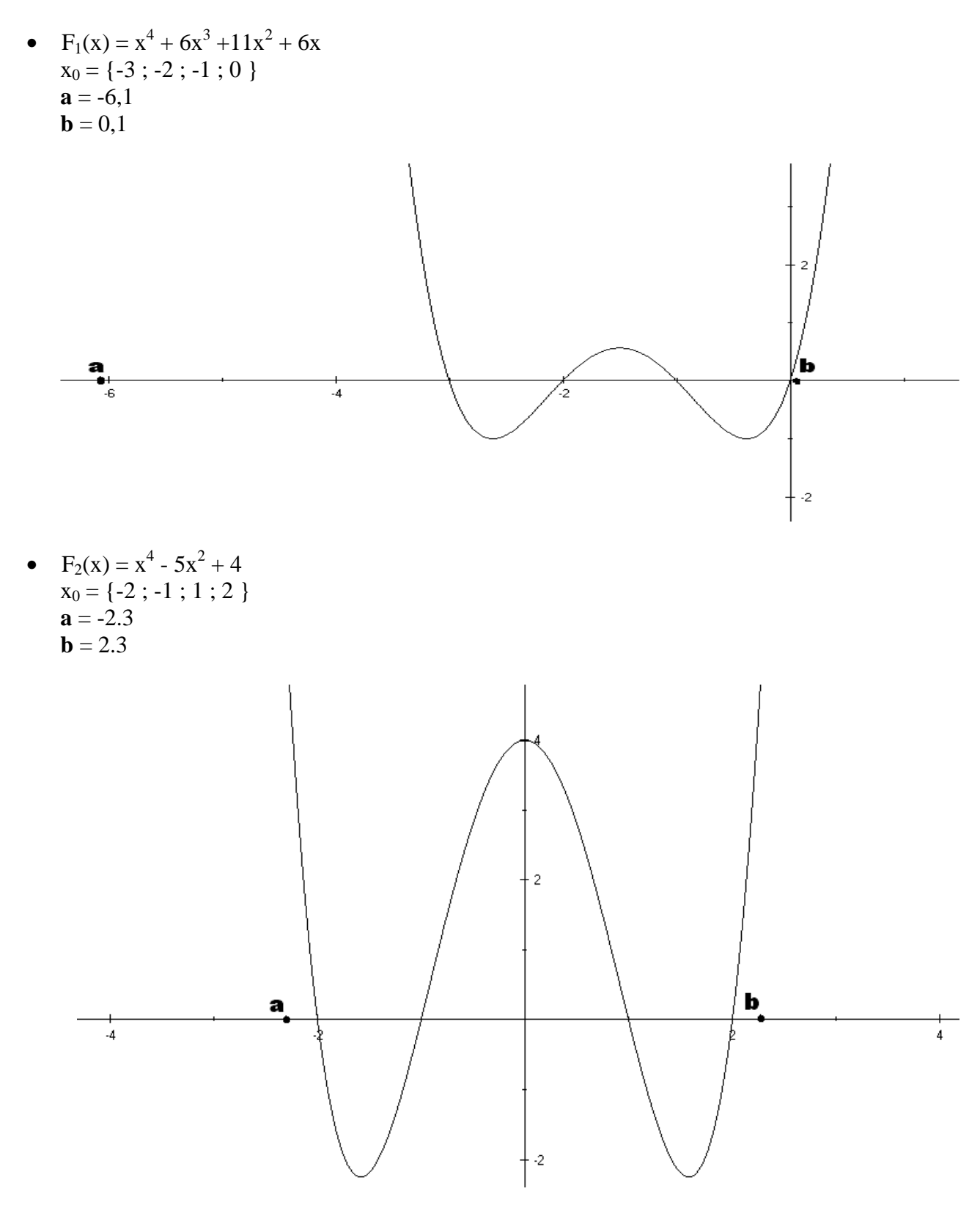

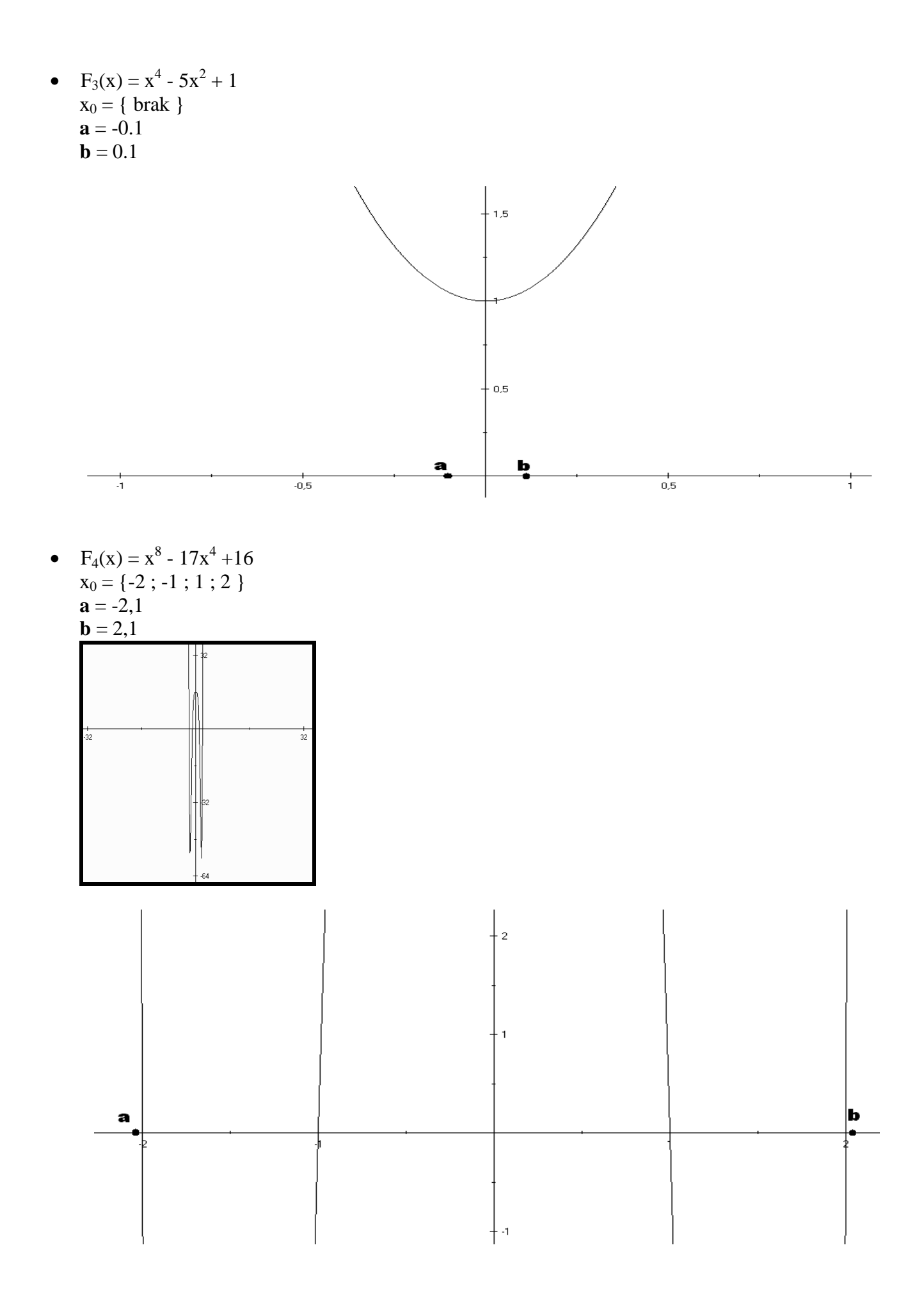

•  $F_5(x) = x^9 - 11x^8 + 45x^7 - 85x^6 + 74x^5 - 24x^4$ <br>  $x_0 = \{0; 0; 0; 0; 1; 2; 3; 4\}$ <br>  $a = -0,1$  $$ 

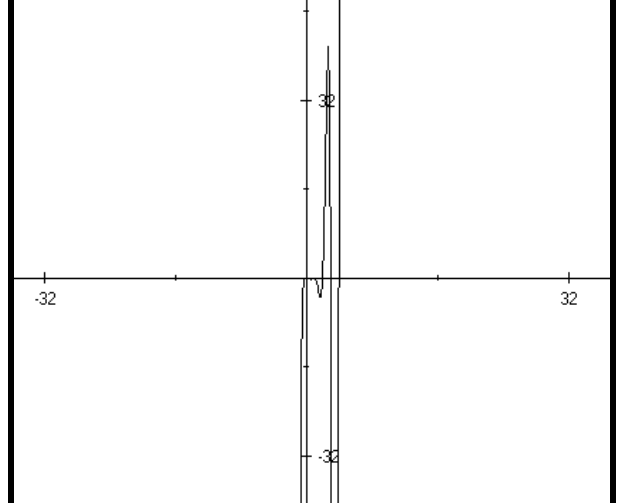

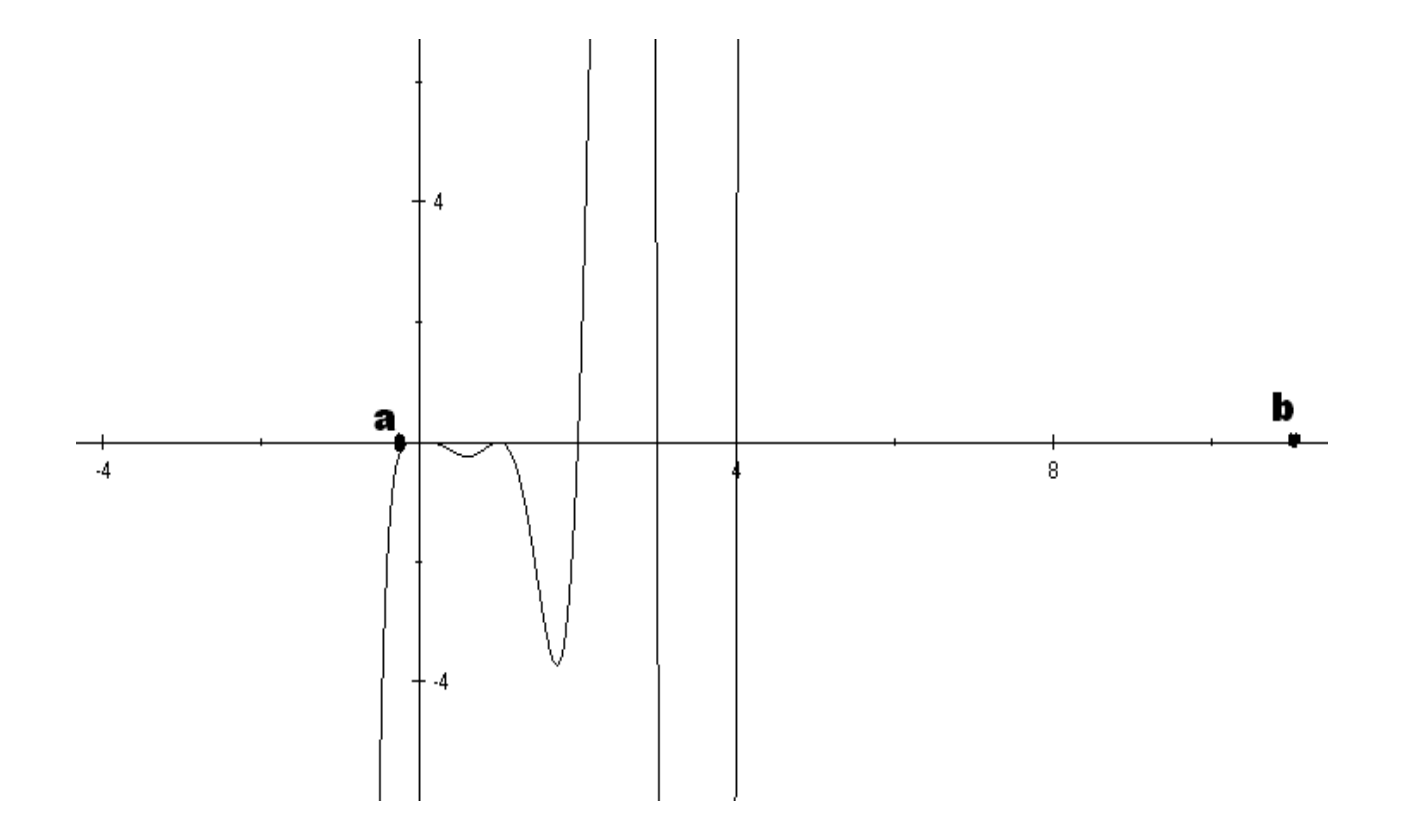

•  $F_6(x) = x^5 - 7x^4 - 2x^3 + 46x^2 + 65x + 25$ <br>  $x_0 = \{-1; -1; -1; 5; 5 \}$ <br> **a** = -2,4<br> **b** = 7,3

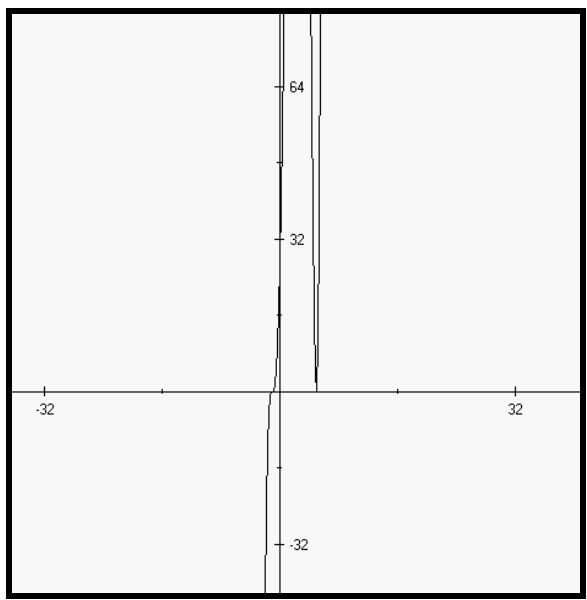

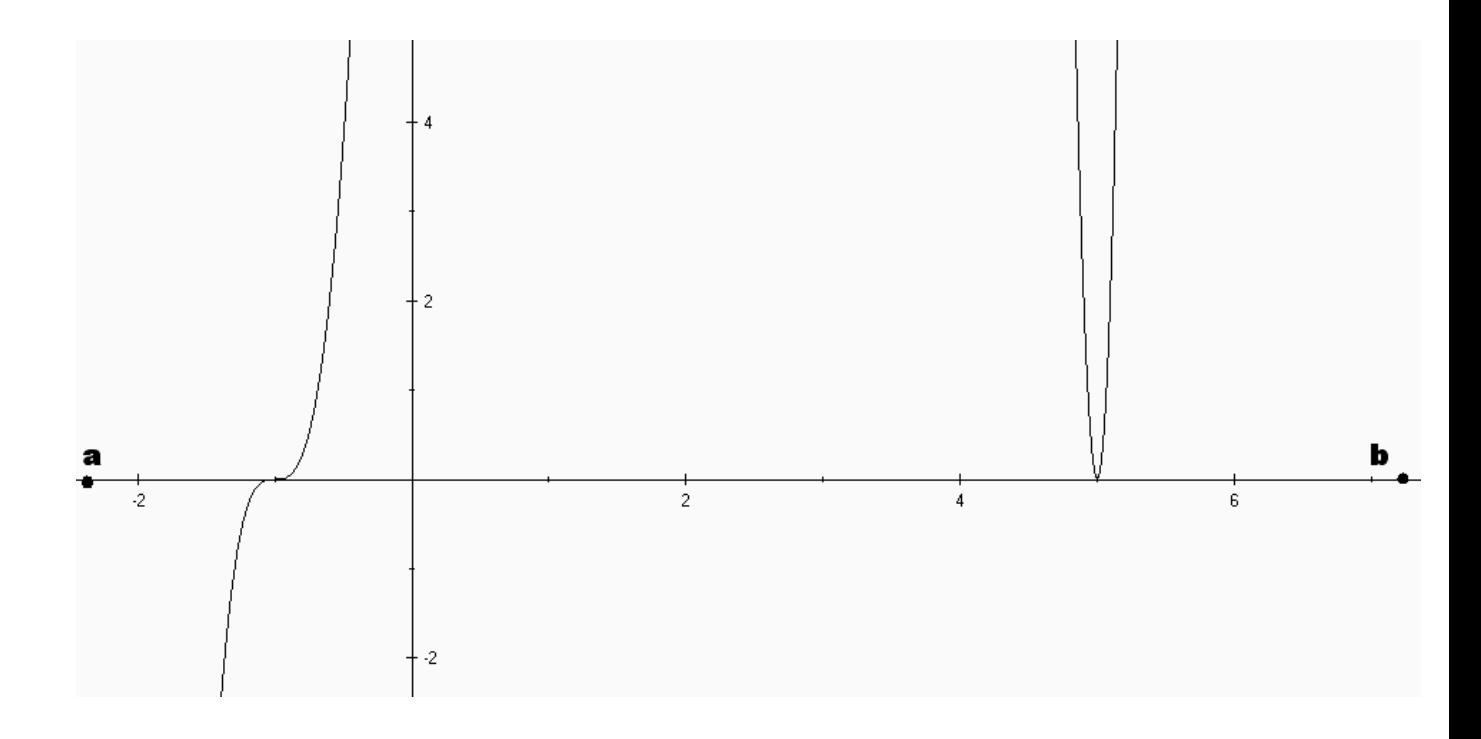

### Zadanie 3

```
#include <iostream>
#include <math.h>
#include <conio.h>
#include <time.h>
using namespace std;
float silnia(int x)\{float s=1:iint \; i \; jfor(i=1:i<=x;i++)\{s = s * i;\left\{ \right\}return s;
 \}int main()
 \left\{ \right.int n,i,k,m,s;float x, x0, cosx1, cosx2, cosxe, wyn, eps, il, ill;
  cout<<"ten program wyznacza (cos(x/5))^2 "<<endl<<"x0= "; cin>>x0;
  cout<<"z jaka dokladnoscia liczyc ? >>> "; cin>>eps;
//metoda 1, bez rekurencji
  cout<<endl<<endl<<<mdl<</></>mdl<</>cout<<endl</>>></></>
I</>
(bez rekurencji) : "<<endl<<endl;</
  i=0;cosx1=0;cosx2=0;do
    \{cosx2=cosx1;cosx1 = cosx1 + pow((-1), i) * pow(((2 * x0)/5), (2 * i))/silnia(2 * i);\mathbf{i}++\mathbf{j}cosxe = cosx2 - cosx1;if (cosxe<0) cosxe=-cosxe;
   }while(cosxe>eps);
  wyn = (1 + cos x 1) / 2.07\text{count}\leq\text{endl}\leq\text{``(cos(x/5))^2} dla xo = "\leq\text{x0}\leq\text{`` wynosi} "\leq\text{wyn}\leq\text{``}(wykonano w
"<<i+1<<" krokow) ";
```

```
//metoda 2, rekurencyjnie 
  cout<<endl<<endl<< "Metoda II (rekurencyjnie) : "<<endl<<endl;
  i=1;cos x1 = 1;
 cosx2=0;wyn=0;m=1;il = (-4*x0*x0/25.0)/2.0; il1=il; 
  do 
\{ cosx2=cosx1; 
     cosx1=cosx1+il1; 
    m=m+2;
    s = m+1; il1=il1*(il)/float(m*s); 
    i++; cosxe=cosx2-cosx1; 
     if (cosxe<0) cosxe=-cosxe; 
    }while(cosxe>eps); 
  wyn = (1 + \cos x1)/2.0;cout<<endl<<"(cos(x/5))^2 dla xo = "<<x0<<" wynosi "<<wyn<<" (wykonano w
"<<i+1<<" krokow) ";
```

```
 //system("PAUSE"); 
 //return 0; 
 getch();
```
}

```
Dokładność \begin{array}{|c|c|c|c|c|c|}\n\hline\n & x_0 = -3 & x_0 = -1 & x_0 = 0 & x_0 = 1\n\end{array}x_0 = -3 x_0 = -1 x_0 = 0 x_0 = 1 x_0 = 7 x_0 = 150.1 4 / 0.6 / 0.6 3 / 0.9 / 0.9 3 / 1 / 1 3 / 0.9 / 0.9 6 / 0 / -0.3 11 / 0.9 / -0.4 
0.01 5 
             0.68 
             0.66 
                            4 
                            0.96 
                            0.96 
                                          3/1/14 
                                                         0.96 
                                                         0.96 
                                                                       7 
                                                                       0.02 
                                                                       -0.39 
                                                                                      12 
                                                                                      0.98 
                                                                                      -0.45 
0.001 6
             0.681 
             0.661 
                            5 
                            0.960 
                            0.960 
                                          3/1/15 
                                                         0.960 
                                                         0.960 
                                                                       8 
                                                                       0.028 
                                                                       -0.397 
                                                                                      13 
                                                                                      0.980 
                                                                                      -0.452 
0.0001 7 
              0.6811 
             0.6610 
                            5 
                            0.9605 
                            0.9602 
                                          3/1/15 
                                                         0.9605 
                                                         0.9602 
                                                                       9 
                                                                       0.0288 
                                                                       -0.3977 
                                                                                      14 
                                                                                      0.9800 
                                                                                      -0.4526 
0.00001 7 
              0.68117 
             0.66108
                            5 
                            0.96053 
                            0.96026
                                          3/1/15 
                                                         0.96053 
                                                         0.96026
                                                                       10 
                                                                       0.02888 
                                                                       -0.39778
                                                                                      14 
                                                                                      0.98008 
                                                                                      -0.45266
0.000001 7 
             0.68117 
             0.66108
                            6 
                            0.960531 
                            0.960266 
                                          3/1/16 
                                                         0.960531 
                                                         0.960266 
                                                                       10 
                                                                       0.028888 
                                                                       -0.397786 
                                                                                      15 
                                                                                      0.980085 
                                                                                      -0.452662
```